# **Контрольный тест по предмету Информатика и ИКТ**

**1 курс**

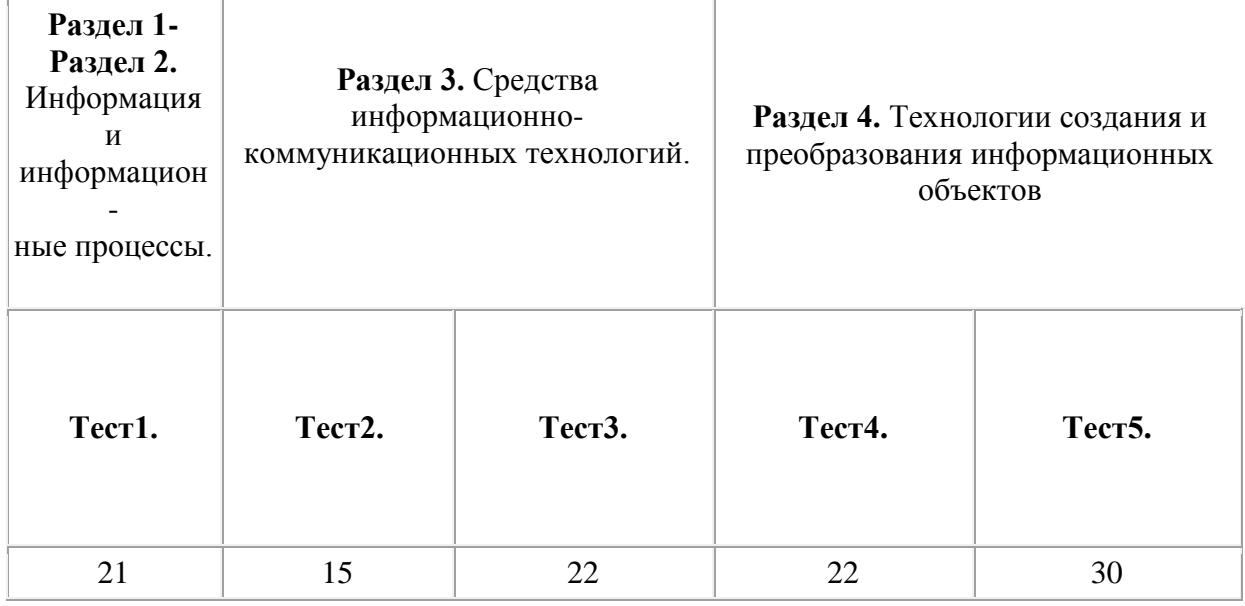

## **Тест1.**

## **Вопрос 1.** В позиционной системе счисления

- 1. значение каждого знака в числе зависит от значений соседних знаков
- 2. значение каждого знака в числе зависит от значения суммы соседних знаков
- 3. значение каждого знака в числе зависит от места, которое занимает знак в записи числа

## **Вопрос** 2. Под носителем информации понимают

- 1. линию связи
- 2. материальную субстанцию, которую можно использовать для записи, хранения и (или) передачи информации.

**Вопрос3.** Примером информационного процесса может служить

- 1. изготовление бумаги
- 2. выплавка стали
- 3. хранение данных на диске

**Вопрос4.** Примером передачи информации может служить процесс

- 1. отправления электронной почты
- 2. запроса к базе данных
- 3. поиска нужного слова в словаре

**Вопрос5.** В какой из последовательностей единицы измерения информации указаны в порядке возрастания:

- 1. байт, килобайт, мегабайт, бит
- 2. байт, килобайт, мегабайт, гигабайт
- 3. байт, мегабайт, килобайт, гигабайт

**Вопрос6.** Примерами информационных процессов могут служить

- 1. процессы строительства зданий и сооружений
- 2. процессы поиска нужной литературы с помощью библиотечного каталога
- 3. процессы химической и механической очистки воды

**Вопрос7.** К достоинствам двоичной системы счисления можно отнести

- 1. простоту совершаемых операций и возможность автоматической обработки информации
- 2. использование названной системы в обыденной жизни
- 3. возможность экономии электроэнергии

**Вопрос8.** Ближе всего раскрывается смысл понятия «информация, используемая в бытовом общении» в утверждении

- 1. сообщение, передаваемое в форме знаков или сигналов
- 2. сообщение, уменьшающее неопределенность знаний
- 3. сведения об окружающем мире, воспринимаемые человеком

**Вопрос9.** За минимальную единицу измерения информации в принят

- 1. 1 Килобайт
- 2. 1 бит
- 3. 1 байт

**Вопрос10.** Двоичный код каждого символа при кодировании текстовой информации в персональном компьютере занимает в его памяти

- 1. 4 бита
- 2. 1 бит
- 3. 1 байт

## **Вопрос11.** Система счисления — это

- 1. знаковая система, в которой числа записываются по определенным правилам с помощью символов (цифр) некоторого алфавита
- 2. произвольная последовательность, состоящая из цифр 0, 1, 2, 3, 4, 5, 6, 7, 8, 9
- 3. множество натуральных чисел и знаков арифметических действий

**Вопрос12.** По форме представления информацию можно условно разделить на следующие виды:

- 1. социальную, политическую, экономическую, техническую, религиозную и пр.
- 2. текстовую, числовую, символьную, графическую, табличную и пр.
- 3. визуальную, звуковую, тактильную, обонятельную, вкусовую

**Вопрос13.** По способу восприятия информации человеком различают следующие виды информации:

- 1. визуальную, звуковую, тактильную, обонятельную, вкусовую
- 2. обыденную, производственную, техническую, управленческую
- 3. математическую, биологическую, медицинскую, психологическую и пр.

**Вопрос14.** Перевод текста с английского языка на русский можно назвать информационным процессом

- 1. хранения информации
- 2. обработки информации
- 3. передачи информации

**Вопрос15.** Примером процесса хранения информации может служить процесс

- 1. распространения в обществе сведений с помощью средств массовой информации
- 2. ограничения доступа к информации лицам, не имеющим на это права
- 3. создания банков данных и баз знаний

**Вопрос16.** Информацию, изложенную на доступном для получателя языке, называют:

- 1. полной
- 2. достоверной
- 3. понятной

**Вопрос17.** Сигнал называют аналоговым, если

- 1. это цифровой сигнал
- 2. он может принимать конечное число конкретных значений
- 3. он непрерывно изменяется по амплитуде во времени
- 4. он несет текстовую информацию
- 5. он несет какую-либо информацию

**Вопрос18.** Сигнал называют дискретным, если

- 1. это цифровой сигнал
- 2. он несет какую-либо информацию
- 3. он несет текстовую информацию
- 4. он непрерывно изменяется по амплитуде во времени
- 5. он может принимать конечное число конкретных значений

**Вопрос19.** Преобразование непрерывных изображений и звука в набор дискретных значений в форме кодов называют –

- 1. информатизацией
- 2. кодированием
- 3. декодированием
- 4. дискретизацией

**Вопрос20.** Во внутренней памяти компьютера представление информации

- 1. информация представлена в виде символов и графиков
- 2. непрерывно
- 3. частично дискретно, частично непрерывно
- 4. дискретно

**Вопрос21.** Сообщение, уменьшающее неопределенность знаний в два раза, несет

- 1. 1 байт
- 2. 1 бит
- 3. 4 бита
- 4. 2 бит
- 5. 3 бита

## **Тест2.**

#### **Вопрос1.** Компьютер это -

- 1. электронное вычислительное устройство для обработки чисел;
- 2. устройство для хранения информации любого вида;
- 3. многофункциональное электронное устройство для работы с информацией;
- 4. устройство для обработки аналоговых сигналов.

**Вопрос2.** Производительность работы компьютера (быстрота выполнения операций) зависит от:

- 1. размера экрана монитора;
- 2. тактовый частоты процессора;
- 3. напряжения питания;
- 4. быстроты нажатия на клавиши;
- 5. объема обрабатываемой информации.

**Вопрос3.** Тактовая частота процессора - это:

- 1. число двоичных операций, совершаемых процессором в единицу времени;
- 2. количество тактов, выполняемых процессором в единицу времени;
- 3. число возможных обращений процессора к оперативной памяти в единицу времени;
- 4. скорость обмена информацией между процессором и устройством ввода/вывода;
- 5. скорость обмена информацией между процессором и ПЗУ.

**Вопрос4.** Манипулятор "мышь" - это устройство:

- 1. ввода информации;
- 2. модуляции и демодуляции;
- 3. считывание информации;
- 4. для подключения принтера к компьютеру.

**Вопрос5.** Постоянное запоминающее устройство служит для:

- 1. хранения программы пользователя во время работы;
- 2. записи особо ценных прикладных программ;
- 3. хранения постоянно используемых программ;
- 4. хранение программ начальной загрузки компьютера и тестирование его узлов;
- 5. постоянно хранения особо ценных документов.

**Вопрос6.** Для долговременного хранения информации служит:

- 1. оперативная память;
- 2. процессор;
- 3. магнитный диск;
- 4. дисковод.

**Вопрос7.** Хранение информации на внешних носителях отличается от хранения информации в оперативной памяти:

- 1. тем, что на внешних носителях информация может хранится после отключения питания компьютера;
- 2. объемом хранения информации;
- 3. возможность защиты информации;
- 4. способами доступа к хранимой информации.

**Вопрос8.** Во время исполнения прикладная программ хранится:

- 1. в видеопамяти;
- 2. в процессоре;
- 3. в оперативной памяти;
- 4. в ПЗУ.

**Вопрос9.** При отключении компьютера информация стирается:

- 1. из оперативной памяти;
- 2. из ПЗУ;
- 3. на магнитном диске;
- 4. на компакт-диске.

**Вопрос10.** Для подключения компьютера к телефонной сети используется:

- 1. модем;
- 2. плоттер;
- 3. сканер;
- 4. принтер;
- 5. монитор.

**Вопрос 11**. Операционная система – это:

- 1. прикладная программа
- 2. системная программа
- 3. система программирования
- 4. текстовый редактор

**Вопрос 12**.Драйвер – это:

- 1. устройство компьютера
- 2. программа для работы с устройствами компьютера
- 3. прикладная программа
- 4. язык программирования

**Вопрос 13**. Программа, работающая под управлением Windows называется:

- 1. приложением
- 2. документ
- 3. среда
- 4. как-то иначе

**Вопрос 14**. Операционную систему с диска загружает в ОЗУ:

- 1. BIOS
- 2. Драйвер
- 3. загрузчик ОС
- 4. сервисная программа

**Вопрос 15**. Комплекс системных и служебных программ называется:

- 1. текстовый редактор
- 2. графический редактор
- 3. ОС
- 4. драйвер

## **Тест3.**

**Вопрос 1.** Компьютеры одной организации, связанные каналами передачи информации для совместного использования общих ресурсов и периферийных устройств и находящиеся в одном здании, называют сетью:

- 1. региональной;
- 2. территориальной;
- 3. локальной;
- 4. глобальной.

**Вопрос 2.** Вариант соединения компьютеров между собой, когда кабель проходит от одного компьютера к другому, последовательно соединяя компьютеры и периферийные устройства между собой – это:

- 1. линейная шина;
- 2. соединение типа «звезда»;
- 3. древовидная топология;
- 4. кольцевая.

**Вопрос 3.** Кабель, используемый для соединения компьютеров в локальной сети называется:

- 1. коаксиальный кабель;
- 2. витая пара;
- 3. оптоволокно;
- 4. все перечисленные.

**Вопрос 4.** Компьютер, предоставляющий свои ресурсы другим компьютерам при совместной работе, называется:

1. коммутатором;

- 2. сервером;
- 3. модемом ;
- 4. адаптером.

#### **Вопрос 5.** 1 Гбит/с равен:

- 1. 1024 Мбит/с;
- 2. 1024 Мбайт/с;
- 3. 1024 Кбит/с;
- 4. 1024 байт/с.

**Вопрос 6.** Скорость передачи информации по локальной сети обычно находится в диапазоне:

- 1. от 10 до 100 Мбит/с;
- 2. от 10 до 100 Кбит/с;
- 3. от 100 до 500 бит/с;
- 4. от 10 до 100 бит/с.

#### **Вопрос 7.** Интернет – это:

- 1. локальная сеть
- 2. корпоративная сеть
- 3. глобальная сеть
- 4. региональная сеть

**Вопрос 8.** Задан адрес сервера Интернета: www.mipkro.ru. Именем домена верхнего уровня является:

- 1. www.mipkro.ru
- 2. mipkro.ru
- 3. ru
- 4. www

**Вопрос 9.** Сети, объединяющие компьютеры в пределах одного региона называются:

- 1. локальные
- 2. региональные
- 3. корпоративные
- 4. почтовые

## **Вопрос 10.** Организация-владелец узла глобальной сети это**:**

- 1. хост-компьютер (узел)
- 2. провайдер
- 3. сервер
- 4. домен

### **Вопрос 11.** IP-адрес имеет следующий вид:

- 1. 193.126.7.29
- 2. 34.89.45
- 3. 1.256.34.21
- 4. edurm.ru

**Вопрос 12.** Транспортный протокол (TCP) обеспечивает:

- 1. доставку информации от компьютера-отправителя к компьютеру получателю
- 2. прием, передачу и выдачу одного сеанса связи
- 3. доступ пользователя к переработанной информации
- 4. разбиение файлов на ip-пакеты в процессе передачи и сборку файлов в процессе получения

## **Вопрос 13.** WWW – это:

- 1. Wide World Web;
- 2. Web Wide World;
- 3. World Web Wide;
- 4. World Wide Web.

## **Вопрос 14.** Электронная почта позволяет передавать:

- 1. только сообщения;
- 2. только файлы;
- 3. сообщения и приложенные файлы;
- 4. только приложенные файлы.

**Вопрос 15.** Виртуальная барахолка это:

- 1. доска объявлений о представляемом товаре;
- 2. место торговли;
- 3. место общения продавцов и покупателей;
- 4. место встречи.

**Вопрос 16.** Связь слова или изображения с другим ресурсом называется ...

- 1. WEB-страницей;
- 2. Гиперссылкой;
- 3. URL;
- 4. WEB-сайтом.

**Вопрос 17.** Служба FTP в Интернете предназначена:

- 1. для создания, приема и передачи web-страниц;
- 2. для обеспечения функционирования электронной почты;
- 3. для обеспечения работы телеконференций;
- 4. для приема и передачи файлов любого формата;
- 5. для удаленного управления техническими системами.

## **Вопрос 18.** Почтовый ящик абонента электронной почты представляет собой:

- 1. некоторую область оперативной памяти файл-сервера;
- 2. область на жестком диске почтового сервера, отведенную для пользователя;
- 3. часть памяти на жестком диске рабочей станции;

4. специальное электронное устройство для хранения текстовых файлов.

## **Вопрос 19.** Программы для просмотра WEB-страниц называются:

- 1. просмотрщиками;
- 2. браузерами;
- 3. мультимедийными программами;
- 4. электронной почтой.

Вопрос 20. Транспортный протокол (ТСР) - обеспечивает:

- 1. разбиение файлов на IP-пакеты в процессе передачи и сборку файлов в процессе получения;
- 2. прием, передачу и выдачу одного сеанса связи;
- 3. предоставление в распоряжение пользователя уже переработанную информацию;
- 4. лоставку информации от компьютера-отправителя к компьютеру-получателю.

## Вопрос 21. Сетевой протокол-это:

- 1. набор соглашений о взаимодействиях в компьютерной сети;
- 2. последовательная запись событий, происходящих в компьютерной сети;
- 3. правила интерпретации данных, передаваемых по сети;
- 4. правила установления связи между двумя компьютерами в сети;
- 5. согласование различных процессов во времени.

Вопрос 22. Телеконференция - это:

- 1. обмен письмами в глобальных сетях:
- 2. информационная система в гиперсвязях;
- 3. система обмена информацией между абонентами компьютерной сети;
- 4. служба приема и передачи файлов любого формата;
- 5. процесс создания, приема и передачи web-страниц.

## Тест4.

**Вопрос** 1. Редактор Word можно запустить на выполнение следующим образом:

- 1. через команду ПРОГРАММЫ (Programs) главного меню
- 2. щелчком на значке одного из уже существующих документов Word
- 3. все ответы правильные
- 4. через кнопку панели инструментов Office на рабочем столе

**Вопрос** 2. Какое действие НЕ ХАРАКТЕРНО при работе с программой Word:

- 1. выделение фрагментов документа
- 2. выполнение расчетов в документе
- 3. редактирование документа
- 4. оформление (форматирование) документа
- 5. вывод документа на печать

**Вопрос** 3. Документ, созданный с помощью Word, может содержать:

 $1.$  Teket

- 2. формулы
- 3. таблицы
- 4. все ответы правильные
- 5. рисунки

Вопрос4. Клавиша DELETE используется:

- 1. для удаления символа слева от курсора
- 2. для удаления символа справа от курсора
- 3. для перехода на следующую страницу текста
- 4. для перехода в начало текста

**Вопрос**5 Клавиша BackSpace используется:

- 1. для удаления символа справа от курсора
- 2. для удаления строки
- 3. для удаления символа слева от курсора
- 4. для удаления файла

**Вопрос**6. Редактор Word реализует следующие возможности отмены неправильных лействий<sup>.</sup>

- 1. ПОЗВОЛЯЕТ ОТМЕНИТЬ ТОЛЬКО ОДНО ПОСЛЕДНЕЕ ДЕЙСТВИЕ
- 2. позволяет отменить до 100 последних действий
- 3. не позволяет отменять неправильные действия
- 4. ПОЗВОЛЯЕТ ОТМЕНИТЬ ТОЛЬКО ПОСЛЕДНИЕ 10 ДЕЙСТВИЙ

Вопрос7. Документ, созданный с помощью редактора Word сохраняется в файле, который может находиться:

- 1. на локальном жестком лиске
- 2. на сетевом жестком диске
- 3. на флэшке
- 4. все ответы правильные

**Вопрос**8. Пользователь может управлять редактором Word с помощью:

- 1. все ответы правильные
- 2. команд меню
- 3. кнопок панелей инструментов
- 4. нажатий определенных комбинаций клавиш

Вопрос9. Что является фрагментом текста?

- 1. все ответы правильные
- 2. отдельное слово
- 3. отдельная строка
- 4. отдельный абзац
- 5. любая непрерывная последовательность символов

Вопрос10. Какая операция НЕ ОТНОСИТСЯ к редактированию текста:

- 1. удаление фрагмента
- 2. копирование фрагмента
- 3. выравнивание фрагмента
- 4. перемещение фрагмента
- 5. замена фрагмента

**Вопрос**11. Фоpматиpование текста - это: выбоp типа и pазмеpа шpифта, стиля офоpмления (куpсив, полужиpный, подчеpкнутый). Что еще ?

- 1. пеpемещение фpагмента
- 2. вставка pисунка
- 3. все ответы пpавильные
- 4. выpавнивание фpагмента

**Вопрос**12. Какая опеpация НЕ ОТНОСИТСЯ к фоpматиpованию текста:

- 1. выбоp типа шpифта
- 2. выбоp масштаба изобpажения
- 3. выбоp стиля текста (куpсив, полужиpный)
- 4. выpавнивание фpагмента
- 5. выбоp pазмеpа символов

**Вопрос**13. Для выделения слова в тексте необходимо сделать:

- 1. 1 щелчок на слове
- 2. 1 щелчок пеpед словом
- 3. 2 щелчка на слове
- 4. 1 щелчок после слова

**Вопрос**14. Для выделения стpоки в тексте необходимо сделать:

- 1. 1 щелчок слева от стpоки
- 2. 1 щелчок спpава от стpоки
- 3. 2 щелчка в стpоке
- 4. 1 щелчок в стpоке
- 5. все ответы пpавильные

**Вопрос**15. Для выделения абзаца текста необходимо сделать:

- 1. 2 щелчка слева от абзаца
- 2. 1 щелчок слева от абзаца
- 3. 1 щелчок внутpи абзаца
- 4. 2 щелчка внутpи абзаца

**Вопрос**16. Один щелчок на слове пpиводит:

- 1. к выделению слова
- 2. к выделению стpоки
- 3. к установке в месте щелчка маpкеpа ввода
- 4. к выделению абзаца

**Вопрос**17. Два щелчка на слове пpиводит:

- 1. к установке в месте щелчка маpкеpа ввода
- 2. к выделению слова
- 3. к выделению стpоки
- 4. к выделению абзаца

**Вопрос**18. Копиpование и пеpемещение фpагментов текста можно сделать:

- 1. с помощью буксиpовки фpагмента мышью
- 2. с помощью кнопок ВЫРЕЗАТЬ (Cut), КОПИРОВАТЬ (Copy) и ВСТАВИТЬ (Paste) панели инстpументов
- 3. с помощью команд ВЫРЕЗАТЬ (Cut), КОПИРОВАТЬ (Copy) и ВСТАВИТЬ (Paste) меню ПРАВКА (Edit)
- 4. все ответы пpавильные

**Вопрос**19. Фpагмент текста можно пpедставить в виде:

- 1. ОЛНОЙ КОЛОНКИ
- 2. все ответы правильные
- 3. нескольких колонок
- 4. маркированного списка
- 5. нумерованного списка

**Вопрос**20. Операция MACШТАБ (Scale) в редакторе Word позволяет:

- 1. УВеличить или уменьшить текст в окне
- 2. изменить размеры окна с текстом
- 3. изменить размер шрифта для выделенного фрагмента
- 4. все ответы правильные

**Вопрос**21. Редактор Word реализует следующие возможности автоматического сохранения документов на диске:

- 1. не может автоматически сохранять документы на диске
- 2. может автоматически сохранять документы только через каждые 10 минут
- 3. может автоматически сохранять документы через любой установленный интервал времени
- 4. может автоматически сохранять документы только через каждые 30 минут

Вопрос22. Колонтитул в документе Word - это:

- 1. первый лист многостраничного документа
- 2. последний лист многостраничного документа
- 3. единица измерения высоты символов
- 4. дополнительные строки вверху или внизу страницы, содержащие повторяющуюся информанию
- 5. название одного из стандартных шаблонов документа

## **Тест5.**

## Вопрос №1. После запуска Excel в окне документа появляется незаполненная....

- 1. рабочая книга
- 2. тетрады
- 3. таблина
- 4. страница

## Вопрос №2. Рабочая книга - это:

- 1. табличный документ
- 2. файл для обработки и хранения данных
- 3. страница для рисования
- 4. основное окно

## Вопрос №3. Каждая книга состоит из:

Отметьте несколько вариантов ответов.

- 1. нескольких листов
- $2.256$  столбнов
- 3. нескольких строк (65536)
- 4. ячеек

## Вопрос №4. Группу ячеек, образующих прямоугольник называют:

- 1. прямоугольником ячеек
- 2. лиапазоном ячеек
- 3. интервалом ячеек
- 4. ярлыком

## Вопрос №5. Заголовки столбцов обозначаются:

- 1. арабскими цифрами
- 2. латинскими буквами
- 3. римскими цифрами
- 4. лист 1, лист 2 и т.д.

## **Вопрос №6. Имена листов указаны:**

- 1. в заголовочной строке
- 2. в строке состояния
- 3. в нижней части окна
- 4. в строке формул

## **Вопрос №7. Строки в рабочей книге обозначаются:**

- 1. римскими цифрами
- 2. русскими буквами
- 3. латинскими буквами
- 4. арабскими цифрами

## **Вопрос №8. Чтобы переместиться на одну ячейку вправо нужно нажать:**

Отметьте несколько вариантов ответов.

- 1. Tab
- 2.  $\rightarrow$
- 3. Мышью
- 4. Enter

## **Вопрос №9. Чтобы переместиться на одну ячейку вниз нужно нажать:**

Отметьте несколько вариантов ответов.

- 1. Tab
- 2. Enter
- $3. \downarrow$
- 4. мышью

## **Вопрос №10. Для перемещения курсора в конец листа нажимают клавиши-стрелки совместно с:**

- 1. Alt
- 2. Ctrl
- 3. Insert
- 4. Tab

## **Вопрос №11. Какое расширение имеют файлы программы Excel?**

- 1. .xls
- 2. .doc
- 3. .txt
- 4. .ppt

## **Вопрос №12. Укажите, из чего состоит адрес ячейки рабочего листа в программе Excel.**

- 1. обозначение столбца, номер строки
- 2. обозначение столбца
- 3. номер столбца
- 4. номер строки

## **Вопрос №13. Как выделить несмежные ячейки в программе Excel?**

- 1. щелкнуть на первой ячейке, нажать <Ctrl> и, удерживая ее, щелкнуть на другие ячейки
- 2. щелкнуть на первой ячейке, нажать <Shift> и, удерживая ее, щелкнуть на другие ячейки
- 3. щелкнуть на первой ячейке, нажать <Alt> и, удерживая ее, щелкнуть на другие ячейки
- 4. выполнить действия: Пpавка Пеpейти Выделить.

## **Вопрос №14. Как выделить диапазон ячеек в таблице программы Excel?**

- 1. щелкнуть на первой ячейке, нажать <Shift> и, удерживая ее, щелкнуть на последней ячейке
- 2. щелкнуть на первой ячейке, нажать <Ctrl> и, удерживая ее, щелкнуть на последней ячейке
- 3. щелкнуть на первой ячейке,нажать <Alt> и, удерживая ее, щелкнуть на последней ячейке
- 4. выполнить действия Пpавка Пеpейти Выделить

## **Вопрос №15. Укажите правильные действия при завершении ввода данных в ячейку в программе Excel.**

- 1. нажать клавишу <Enter>
- 2. щелкнуть на кнопке <Отмена> панели формул
- 3. нажать клавишу <End>
- 4. нажать клавишу <Space>

## **Вопрос №16. С помощью какой функциональной клавиши в Microsoft Excel можно редактировать и вводить данные в активную ячейку?**

- 1. F2
- 2. F5
- 3. F7
- 4. F4

## **Вопрос №17. Если щелкнуть на заголовок строки в программе Excel, …**

- 1. выделится вся строка
- 2. появится содержимое строки
- 3. ожидается ввод формульного выражения
- 4. вставится новая строка

## **Вопрос №18. Укажите правильные обозначения столбца в программе Excel.**

- 1. A
- 2. A12
- 3. 21
- 4. 12A

## **Вопрос №19. Укажите правильное обозначение строки в программе Excel.**

- 1. A1
- 2. 18
- 3. 21A
- 4. DD

## **Вопрос №20. Укажите правильный адрес ячейки в программе Excel.**

- 1. B1
- 2. "A10000
- 3. #A10
- 4. BZ\_99

## **Вопрос №21. Диапазон таблицы в программе Excel – это …**

- 1. совокупность ячеек, образующих в таблице область прямоугол. формы
- 2. все ячейки одной строки
- 3. все ячейки одного столбца
- 4. множество допустимых значений

## **Вопрос №22. Укажите правильные обозначения диапазонов таблицы в программе Excel.**

- 1. A:A2
- 2. 23:4DE
- 3. 1A
- 4. A1:B2

## **Вопрос №23. Какие данные можно вводить в ячейку в программе Excel?**

- 1. число
- 2. текст
- 3. формула
- 4. все перечисленные

## **Вопрос №24. Какое форматирование применимо к ячейкам в Excel?**

- 1. обрамление и заливка
- 2. выравнивание текста и формат шрифта
- 3. тип данных, ширина и высота
- 4. все варианты верны

## **Вопрос №25. Отформатировать ячейки из определенного диапазона можно с помощью команд…**

- 1. Формат Ячейки
- 2. Сервис Ячейки
- 3. Таблица Ячейки
- 4. Вставка Ячейки

## **Вопрос №26. Если дважды щелкнуть на заполненной ячейке таблицы в программе Excel, активизируется режим …**

- 1. редактирования содержимого ячейки
- 2. ввода данных, если ими является Текст
- 3. копирования содержимого ячейки
- 4. ввода данных, если ими является Формульное выражение

## **Вопрос №27. С помощью функции Автозаполнение в таблице программы Excel можно…**

- 1. создавать ряды чисел, дней, дат, кварталов и т.д.
- 2. автоматически выполнять простейшие вычисления
- 3. автоматически выполнять сложные вычисления
- 4. вносить изменения в содержимое ячейки

## **Вопрос №28. Выражение 5(A2+C3):3(2B2-3D3) в электронной таблице имеет вид:**

- 1. 5(A2+C3)/3(2B2-3D3)
- 2. 5\*(A2+C3)/3\*(2\*B2-3\*D3)
- 3. 5\*(A2+C3)/(3\*(2\*B2-3\*D3))
- 4. 5(A2+C3)/(3(2B2-3D3))

## **Вопрос №29. Выберите верную запись формулы для электронной таблицы:**

- 1. C3+4\*D4
- 2. C3=C1+2\*C2
- 3. A5B5+23
- 4.  $= A2*A3- A4$

## **Вопрос №30. При перемещении или копировании в электронной таблице абсолютные ссылки:**

- 1. не изменяются
- 2. преобразуются вне зависимости от нового положения формулы
- 3. преобразуются в зависимости от нового положения формулы
- 4. преобразуются в зависимости от длины формулы
- 5. преобразуются в зависимости от правил указанных в формуле